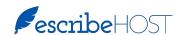

## New Navigation and Indexing Tools

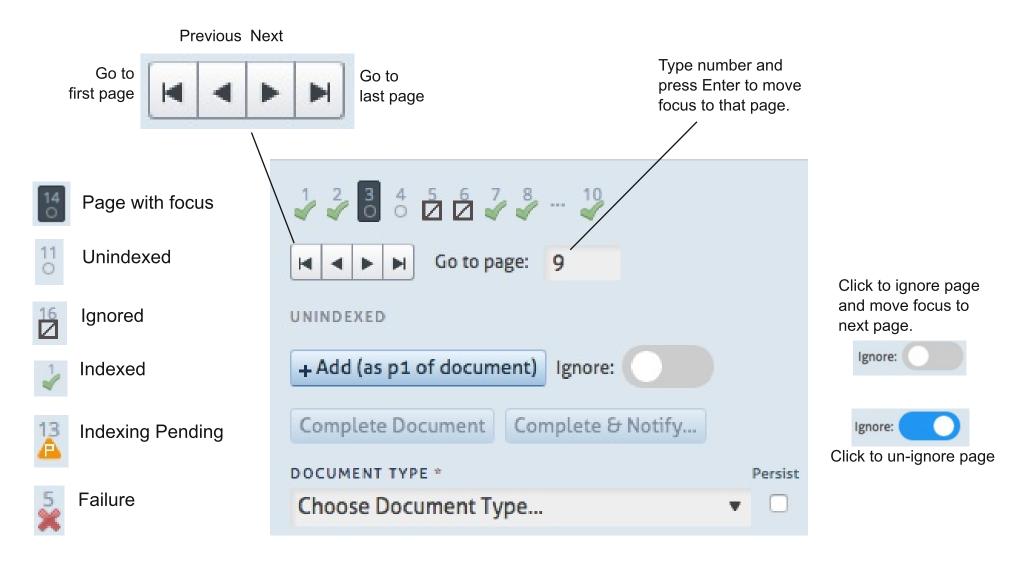